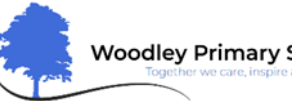

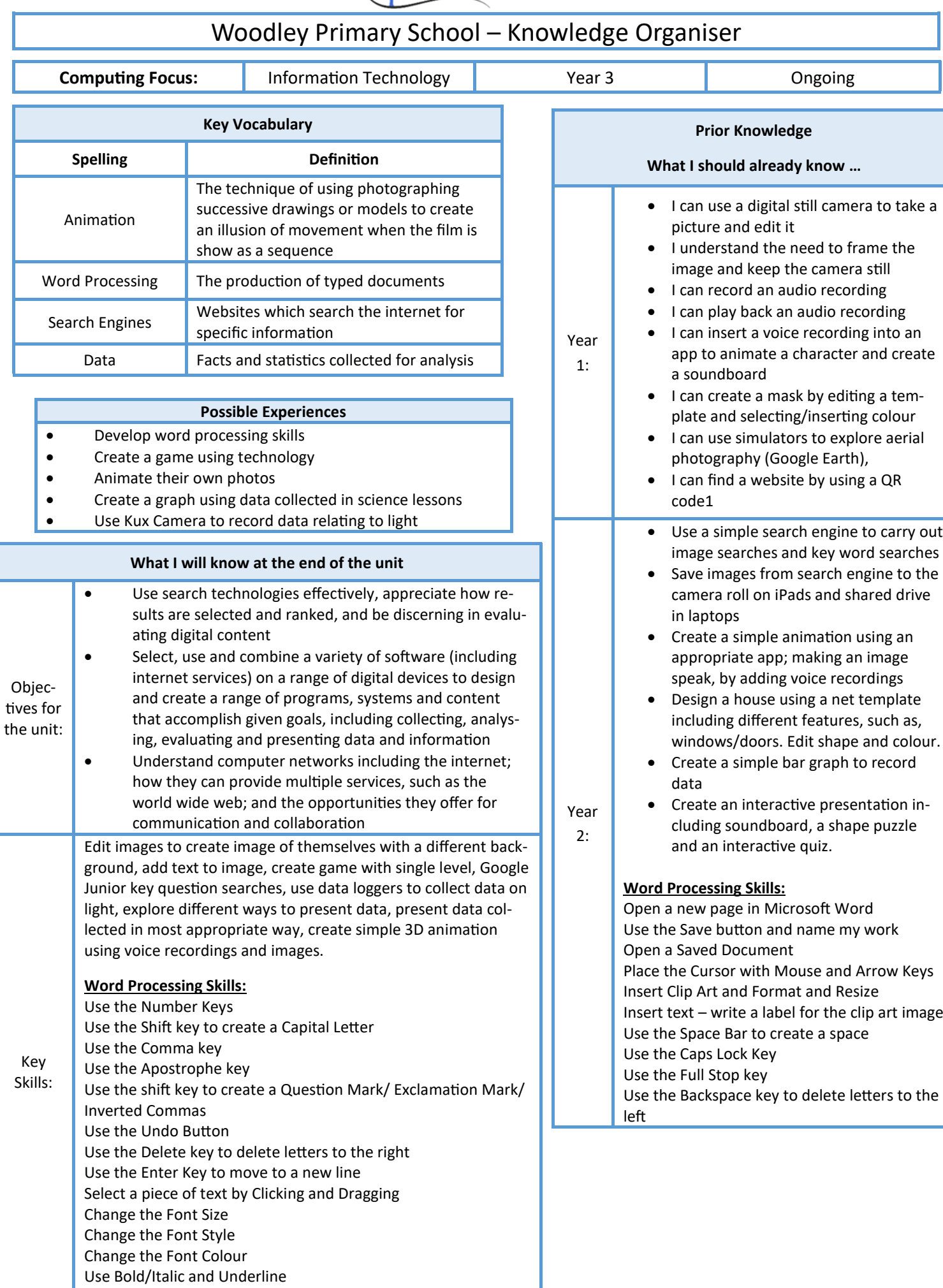

Use the Print Button